This GIF prints as expected:

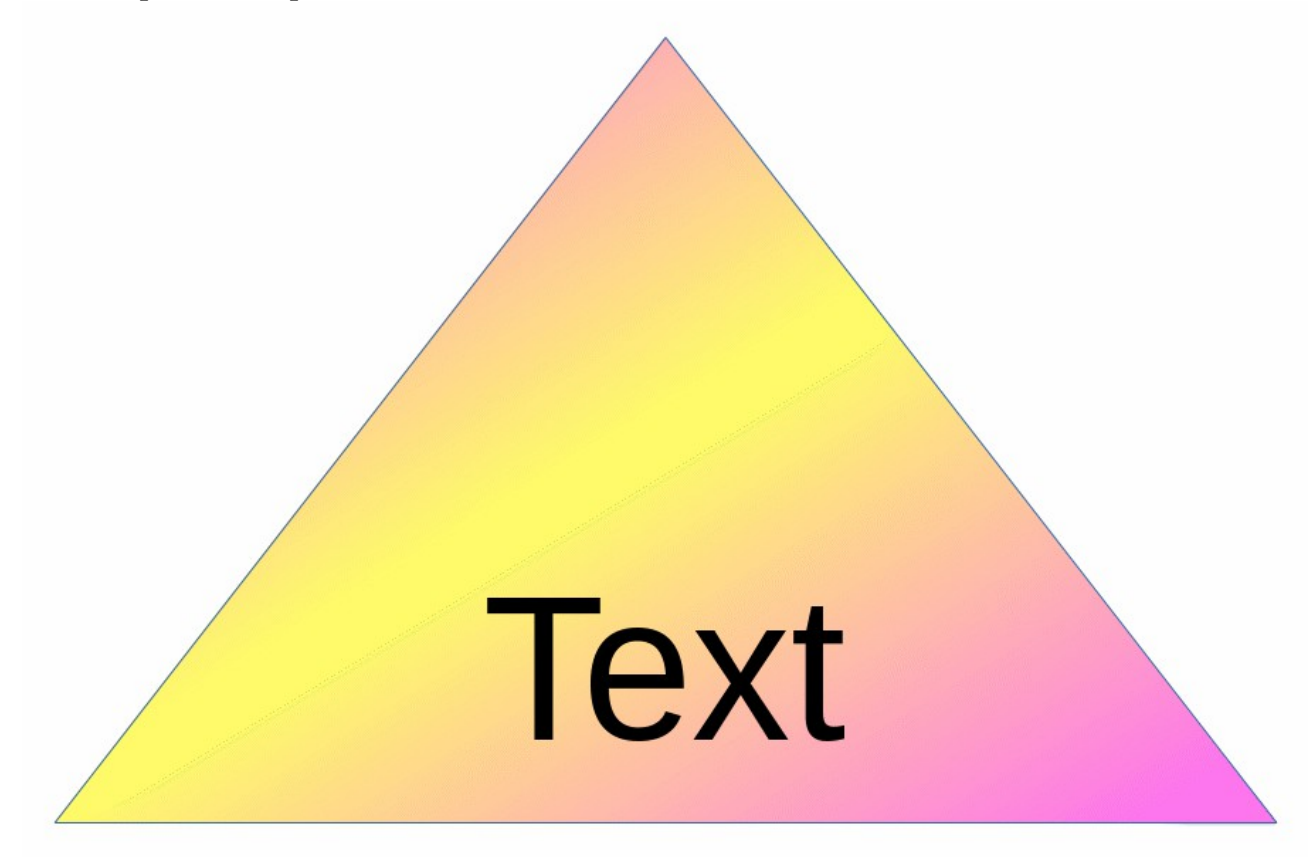

This GIF doesn't:

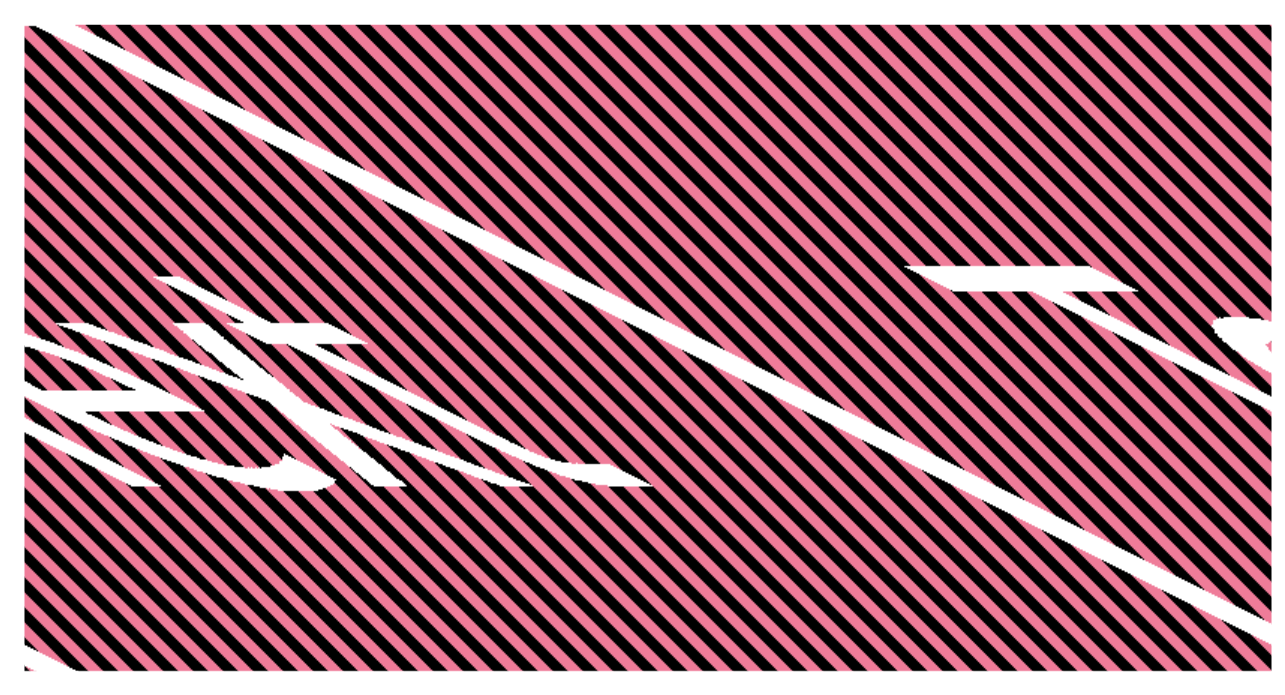